**谢。-股识吧**

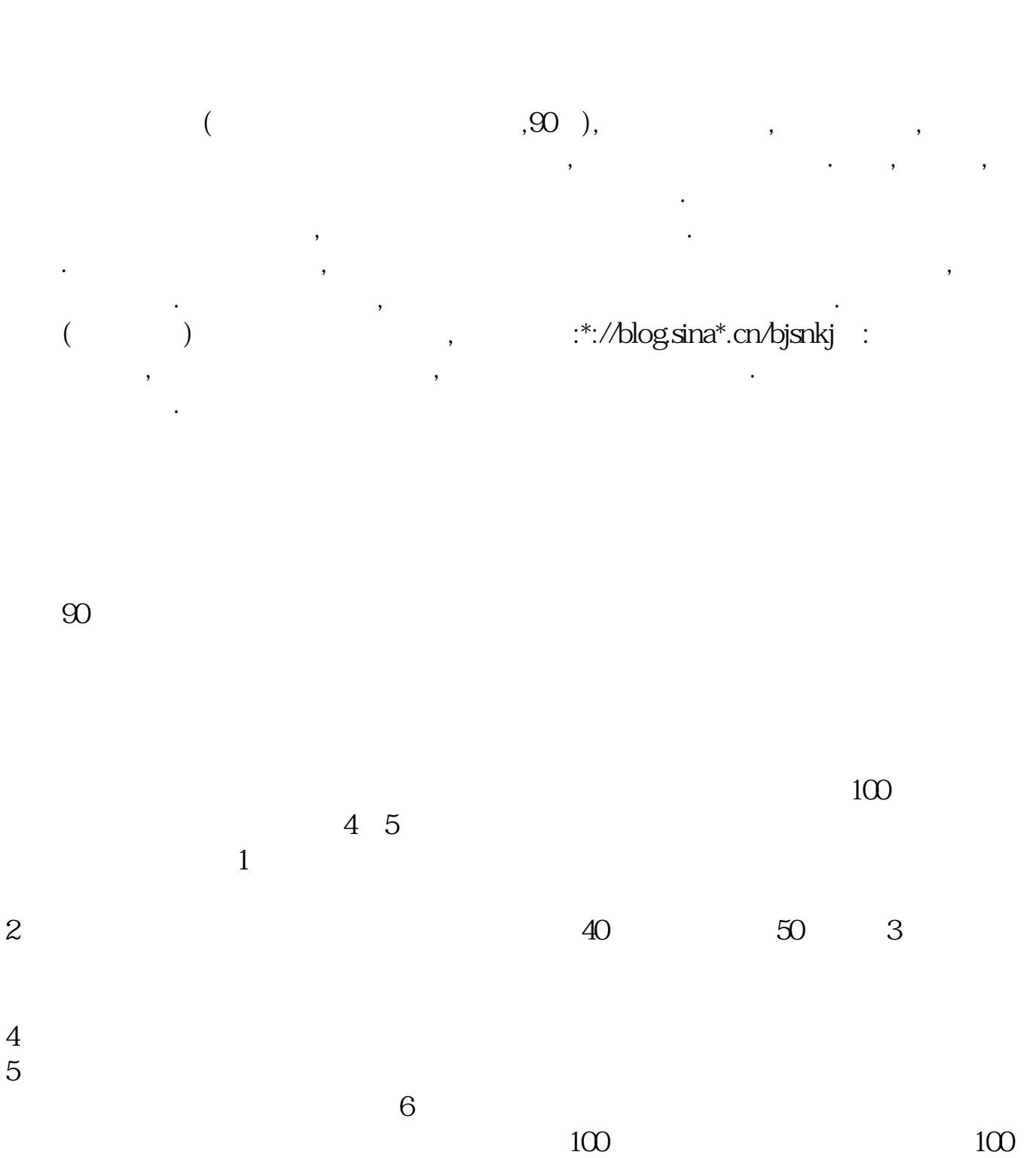

 $\gamma$ 

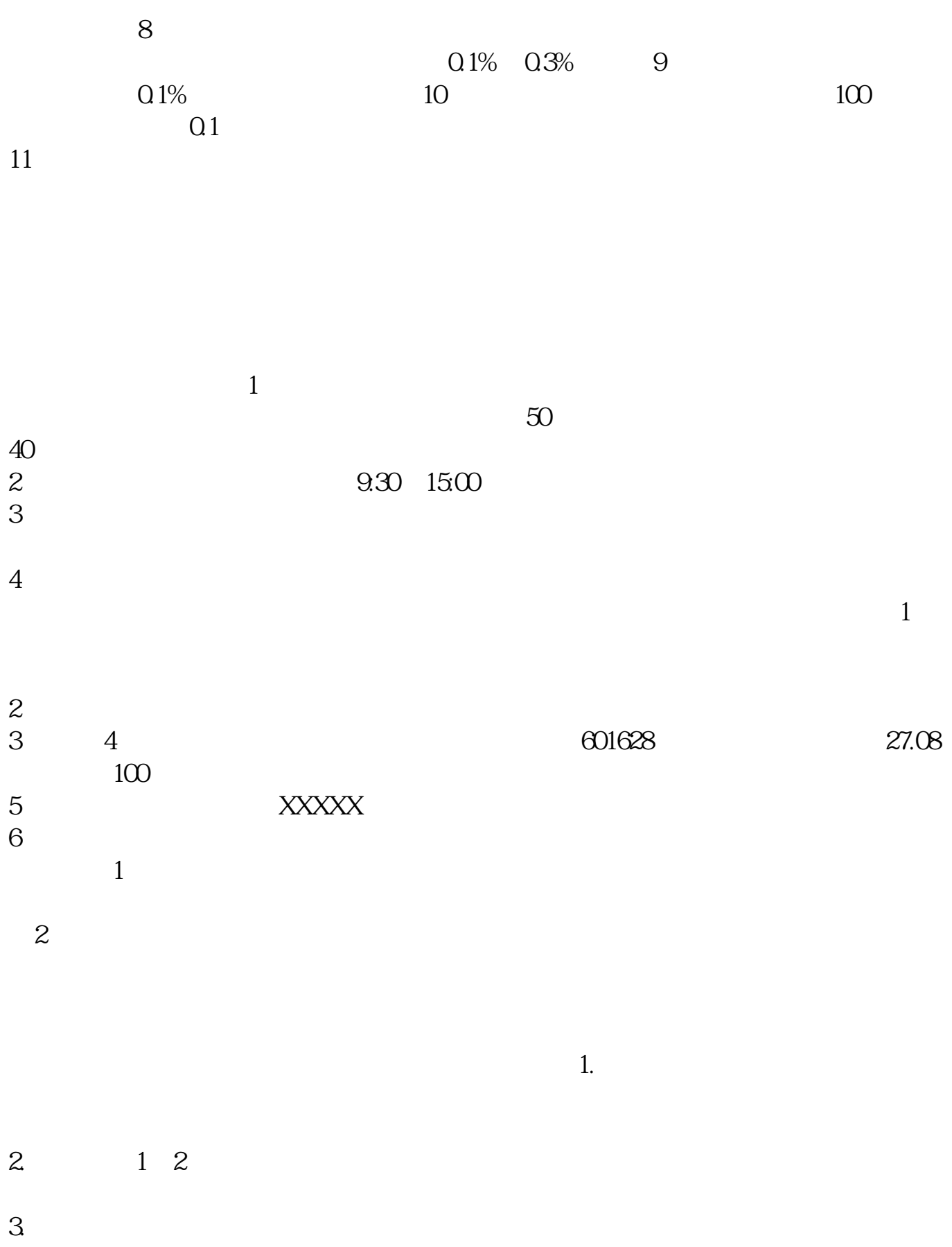

1.  $\blacksquare$ 

 $2.$ 

 $3.$ 

 $4.$ 

 $\frac{3}{3}$ 

 $\frac{3}{3}$ 

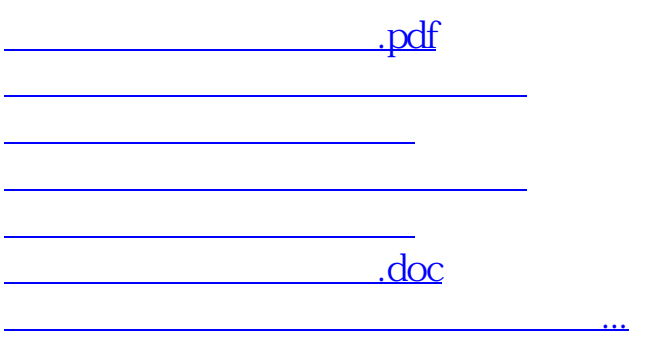

<https://www.gupiaozhishiba.com/store/10981807.html>